Home > Make your own paper forest scene

Return to article list [1]

# [Make your](https://www.cansonstudio.com/paper-works) own paper forest scene

Step by Step [5] [Rate this article](//twitter.com/share?url=#pubid=) Give Make your own [paper forest](https://www.cansonstudio.com/step-step) scene 5/5 ?

Rate

Time required: 2 hours

Create your own forest scene with layered paper cutouts

List of materials:

Canson® Iris Vivaldi 240 g/m2 : [6] Fir tree, Moss green, Bright green and Apple green Craft knife Paper glue [Template: Forest scene](http://en.canson.com/pastel-colour/canson-iris-vivaldi) [7]

### Step 1 : Templates

Download the forest scene [7].

Print each design on to your own sheets of Canson® Iris Vivaldi 240 g/m2 [6], paper.

The example [shown uses sh](https://www.cansonstudio.com/sites/default/files/05_multicouches.pdf)ades of green, but you can go for other hues.

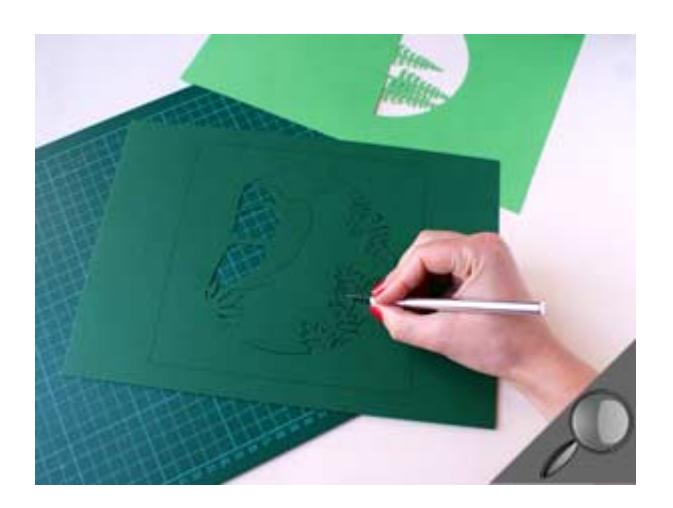

# **Step 2 : Cutouts**

Start by cutting out the inner shapes.

Don't worry if you don't cut exactly on the lines: this is the back of the sheet, which will be turned once you are done.

Be sure to use a properly sharpened blade and keep the paper still while you are cutting out the shapes to avoid tearing any of the finer details.

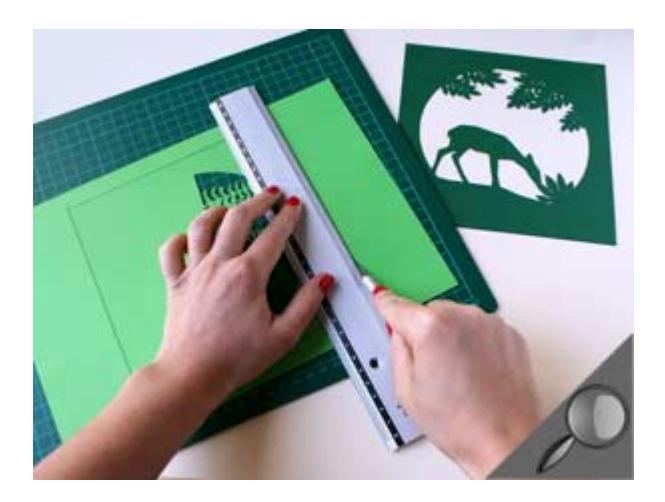

## **Step 3 : Frames**

Cleanly cut out each edge of your design using a ruler and craft knife.

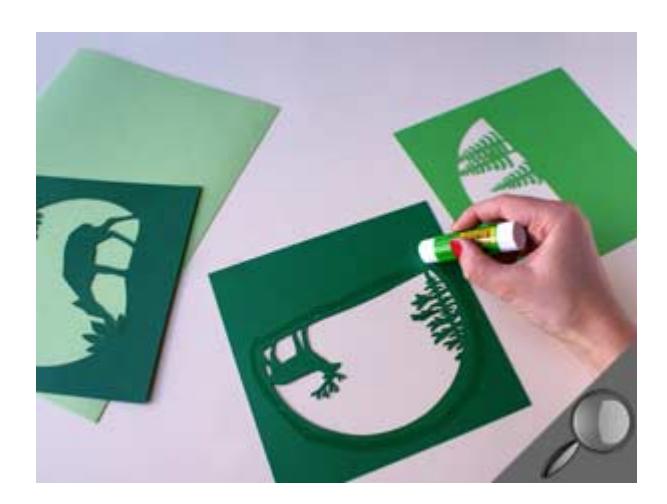

# **Step 4 : Gluing**

Apply glue to the back of each sheet and stick them together, matching up the edges.

Use a paper glue that is low in water content to avoid wrinkling the paper (glue stick, gel or aerosol spray).

### Step 5 : Background

Glue your scene (consisting of three squares) into the middle of the pea green A4 sheet.

Then, cut away any excess material to obtain an even frame around your picture.

Depending on your printer, this will give a border of approximately 1.5cm.

You could either frame your collage or send it as a card... See what ideas you can come up with!

#### Suggested products

Canson® Iris Vivaldi

#### VIEW THIS PRODUCT [8]

See also

[Making a paper cut-out](http://en.canson.com/couloured-drawing/canson-iris-vivaldi) artwork, ?In the great forest?

The forest is a rich graphic universe and a good source of inspiration for making a paper cutout artwork.

 DISCOVER [9] Make your own paper lamps

Decorate your home interior, create a soft, intimate ambiance and light up your garden table with a string of paper lamps featuring cutout designs.

DISCOVER [10]

Links

- [\[1\] https://www.c](https://www.cansonstudio.com/make-your-own-paper-lamps)ansonstudio.com/paper-works
- [2] //twitter.com/share?url=https://www.cansonstudio.com/printpdf/1166&text=Make your own paper forest scene https://www.cansonstudio.com/printpdf/1166 via @CansonPaper
- [3] https://www.cansonstudio.com/printpdf/1166
- [4] https://www.cansonstudio.com/print/1166
- [5] https://www.cansonstudio.com/step-step
- [6] http://en.canson.com/pastel-colour/canson-iris-vivaldi
- [7] https://www.cansonstudio.com/sites/default/files/05\_multicouches.pdf
- [8] http://en.canson.com/couloured-drawing/canson-iris-vivaldi
- [9] https://www.cansonstudio.com/making-paper-cut-out-artwork-great-forest
- [10] https://www.cansonstudio.com/make-your-own-paper-lamps